## SAP ABAP table /RPM/OBJ\_SAP\_FLD {Object type SAP fields}

## OBJECT\_TYPE [CHAR (15)]

**\_RPM\_OBJ\_SERVICE**

CLIENT [CLNT (3)]

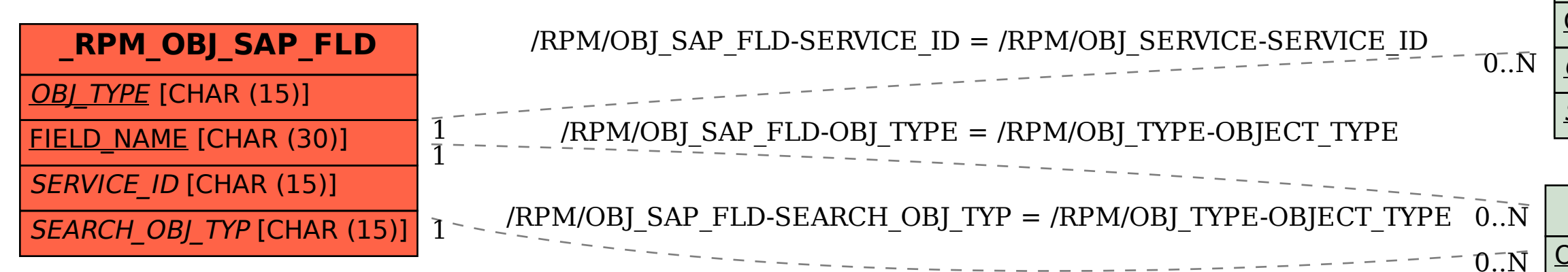

## **\_RPM\_OBJ\_TYPE**

## SERVICE\_ID [CHAR (15)]

OBJ\_TYPE [CHAR (15)]